# EL ARAMEO LITERARIO JUDÍO TARDÍO: CONSIDERACIONES SOBRE LA LENGUA ARAMEA DEL TARGUM PSEUDO-JONATÁN Late Jewish Literary Aramaic: Some considerations about the Aramaic language of Targum Pseudo-Jonathan

#### JOAN FERRER *Universidad de Girona*

#### BIBLID [0544-408X (2003) 52; 25-60 ]

**Resumen**:. En la historia de la lengua aramea, ¿cuál es la posición exacta del Targum Pseudo-Jonatán? Este artícula presenta el estado de la cuestión en el debate sobre la lengua del Targum Pseudo-Jonatán y, a continuación, estudia el texto de Pseudo-Jonatán de Gn 41: "José interpreta el sueño del faraón", comparándolo con el texto arameo de Ónquelos, Neófiti y la versión siríaca peshitta. Las conclusiones presentan las características principales de la lengua aramea de Ps-Jon de Gn 41, de manera que constituyen una aportación importante a la descripción del arameo literario judío tardío.

**Abstract**: In the history of the Aramaic Language, what is the exact position of Targum Pseudo-Jonathan? This paper presents the *status quaestionis* in the debate about the language of Targum Pseudo-Jonathan and then analyzes the text of Pseudo-Jonathan of Gn 41: "Yosef's interpretation of Pharaoh's dream" in comparison with the text of Onqelos, Neofiti and the Syriac Peshitta. The conclusions summarize the nature of the Aramaic dialect of Targum Pseudo-Jonathan as it is employed in chapter 41 of Gn.

**Palabras claves**: Arameo, targum pseudo-jonatán, Génesis 41, historia lengua aramea, peshitta.

**Key words**: Aramaic, Targum Pseudo-Jonathan, Genesis 41, History of Aramaic Language.

> *A mi maestro, el profesor Josep Ribera-Florit*

*1. La dialectología aramea: el conflicto entre diacronía, diatopía y tipología textual*

Los estudios de dialectología aramea deben ser en estos momentos, en el contexto de los estudios de las lenguas semíticas del noroeste, los que presentan un panorama más complejo porque estudios recientes presentados por Stephen A. Kaufman (1994) y Edward M. Cook (1994 y

2002) han revuelto las hasta ahora tranquilas aguas de la lingüística aramea.

El patriarca de los estudios arameos en España, el P. Alejandro Díez Macho, estableció, a propósito de la lengua del Tg Ónquelos:

«Onqelos es un targum originario de Palestina. Esta opinión ha sido la prevalente hasta que P. Kahle defendió su origen babilónico fundado en que tal targum no es citado en fuentes rabínicas palestinenses y, en cambio, aparece con puntuación babilónica, originariamente sólo con tal puntuación. Pero hoy, atribuyendo a las academias judías de Babilonia el texto vocálico y puntuación de Onqelos, se tiende a asignar a Palestina el texto –más antiguo y quizá no de la misma forma actual– consonántico. A esto ha contribuido el descubrimiento en Qumrán, de fragmentos de un targum al Levítico semejante a Onqelos, y de una literatura escrita en Palestina en arameo literario –el que llaman «imperial»– como el de Onqelos.» (Díez Macho, 1963, 868-869).

El carácter de la lengua de Ónquelos–Jonatán fue estudiado por Abraham Tal en su obra *The Language of the Targum of the Former Prophets and its Position within the Aramaic Dialects*, Tel-Aviv 1975 (h). Tal a partir de la comparación de la morfología y de algunos elementos del léxico del arameo de Jonatán con la de diversos estratos del arameo antiguo y del arameo de textos dialectales llegó a la conclusión de que se trata de un arameo *koiné*, que no presenta las notables particularidades que caracterizarán a los dialectos arameos de época tardía. La tesis de Tal fue aceptada por el mundo académico, prácticamente sin disensiones, hasta que fue puesta en cuestión por Edward M. Cook:

> «Tal's *koine* model fails the crucial test of attestation. If Onqelos and Jonathan are written in a standard dialect that represents a deregionalized compromise between several related dialects, that is, a *koine*, we have to ask, where are the other texts written in this *koine*? None of the dialects presumed to be contemporaneous with Onqelos and Jonathan, such as Palmyrene, Nabatean, Hatran, early Syriac, or letters or contracts from the Dead Sea area, are written in this *koine*. This 'common language' does not seem to have been very common!.» (Cook, 1994, 147).

MEAH, sección Hebreo 52 (2003), 25-60

26

Cook sugiere un cambio de perspectiva lingüística por lo que se refiere a la situación del arameo medio. Cito los textos siguientes del artículo de Cook con el objetivo de precisar la nueva metodología propuesta por este investigador para el estudio de la dialectología aramea:

«The fact is, the language situation for 'Middle Aramaic' –the Aramaic dialects of the period 200 BCE–200 CE– is best described as a dialect continuum, as I have recently argued. From Nabatean in the West, to Qumran Aramaic, Palmyrene, early Syriac, and Hatran in the East, key morphological features fail to converge in any strong cluster of isoglosses to mark a strong dialect boundary.» (Cook, 1994, 147)

La propuesta de Cook consiste en postular la existencia de una continuidad dialectal (*dialect continuum*):

> «The Aramaic of Palestine, represented by Qumran Aramaic, would shade off by degrees into a dialect like Palmyrene, which in turn overlaps with Syriac, which grades off imperceptibly into Hatran and similar dialects, which are connected to the lower Mesopotamian dialects of Mandaic and Babylonian Talmudic Aramaic. In such a context the terms 'Eastern' and 'Western' can be used only to refer to the extremes of the continuum, as indeed they have been. But my 'Central Aramaic' category captures, I believe, the insight that there were dialects in the middle. How many we don't know, since over time the predominance of Edessene, that is, Syriac, for literary purposes probably tended to mask real dialect distinctions.

> »It will be obvious by now that I propose to place the language of Targum Onqelos and Jonathan in this large 'Central Aramaic' group.» (Cook, 1994, 149).

Cook propone una lectura comparativa de diversos fenómenos morfológicos y fonológicos de la lengua de Ónquelos y Jonatán en comparación con otros dialectos del arameo medio:

[En las siguientes tablas remarco con letra negrita las semejanzas de las formas de Ónquelos-Jonatán con las formas que presentan los otros dialectos]

| Qumrán  | Palmireno       | Siríaco        | Onquelos-     |  |
|---------|-----------------|----------------|---------------|--|
|         |                 |                | Jonatan       |  |
| $?$ nth | ? nt            | ? a(n)t        | ? at          |  |
| ? nwn   | hnn             | $h$ nwn /? nwn | <i>?innun</i> |  |
| ? nhn?  | $\mathcal{L}^2$ | $(ana)h$ nan   | ? anah na     |  |

1) Pronombres personales independientes

| Demostiativos |           |         |                  |  |  |  |
|---------------|-----------|---------|------------------|--|--|--|
| Qumrán        | Palmireno | Siríaco | Onquelos-        |  |  |  |
|               |           |         | Jonatan          |  |  |  |
| dn            | dnh       | hn?     | $\frac{dy}{dyn}$ |  |  |  |
| dh            | dh        | hd?     | $d?$ /hd?        |  |  |  |
| 2ln           | 2ln       | hlyn    | $?$ lyn /h?lyn   |  |  |  |

2) Demostrativos

En las formas sin *h–*, Ónquelos-Jonatán coincide con Qumrán, mientras que en las formas con *h–* se relaciona con el siríaco.

3) Sufijos pronominales: 3fsg para nombres en plural

| Oumrán | Palmireno | Siríaco | Onquelos- |
|--------|-----------|---------|-----------|
|        |           |         | Jonatan   |
| $-vh?$ | νh        | ◠<br>n  | $-aha$ ?  |

#### 4) Imperfecto del verbo *hwh* 'ser'

Ónquelos y Jonatán presentan generalmente la caída de la *waw* de la raíz: *y? h?* , *t? h?* , *y? hon*, *t? hon*.

Qumrán presenta formas con *l–* preformativa y con *waw*: *lhw?* , *lhwn*.

El siríaco conserva la *waw*: *? ehwe?* , *tehwe?* , *tehw? n*, *nehwe?* , etc.

El único dialecto de la época del arameo medio que presenta la caída de la *waw* –al menos durante una época– en esta situación es, además de Ónquelos y Jonatán, el palmireno.

### 5) Plural masculino enfático

Ónquelos y Jonatán presentan en algunos casos el plural enfático masculino terminado en –*?* , que es una característica típicamente oriental. El dialecto de Palmira ofrece en este aspecto un planteamiento análogo al de la lengua de Ónquelos y Jonatán: tiene algunos plurales en –

*?* , al lado de otros en *–ayya*. En este sentido el palmireno debe representar un estado de la historia de la lengua en el que el cambio de *ayya > ?* se esta produciendo; o bien da testimonio de una forma del habla local (-?) que esporádicamente se manifiesta en la escritura, contra la tradición ortográfica que escribía siempre *–ayya.*

#### 6) Infinitivos de los temas verbales derivados

En algunos casos Ónquelos y Jonatán tienen la vocalización *o – ?* en los infinitivos de algunos temas verbales derivados: *qattol?* infinitivo *pael*, y *? aqtol?* , infinitivo *afel*. Estas formas son claramente orientales, puesto que solo se encuentran en el arameo del Talmud de Babilonia, en el mandeo y, durante algún tiempo, en el palmireno.

Es probable que en esta etapa de la historia de la lengua los infinitivos tuvieran formas fluctuantes en los diversos dialectos, ya que Ónquelos y Jonatán presentan, además de la vocalización indicada, la forma *a – a*, propia del arameo oficial, que comparte también con Qumrán.

7) El diptongo *ay* en la terminación del participio plural masculino de los verbos III-débil

| Qumrán | Palmireno | Siríaco | Onquelos- |
|--------|-----------|---------|-----------|
|        |           |         | Jonatan   |
| $-wn$  | $-n$      | –e(v)n  | -an       |

Podemos suponer que la forma que ha conservado la ortografía de los textos de Qumrán se debía leer –*ayin* (con el diptongo *ay* conservado, tal como ocurre en el arameo occidental tardío); el palmireno no podemos saber si leía *e* o *a* antes de la consonante que aparece en los textos, en cualquier caso reducía el diptongo; el siríaco contraía el diptongo en *e*, mientras que el arameo de Ónquelos y Jonatán reducía el diptongo a *a*. Los tres dialectos 'centrales' difieren de la solución occidental representada por Qumrán.

La conclusión de Cook a propósito de la lengua de Ónquelos y Jonatán es la siguiente:

«Tal misused his own evidence of a lexical relationship between Syriac and Targum Jonathan. He attributed his relationship to a common *koine* foundation in both languages. Tal's perception of a link was right, but his *koine–*hypothesis was *ad hoc*. Syriac and

Targum Jonathan's Aramaic are related because they are both Central Aramaic dialects.»(Cook, 1994, 155)

Hay que reconocer que la argumentación de Cook es muy consistente, especialmente en lo que se refiere a la imposibilidad de definir un grupo sólido de isoglosas entre los dialectos del arameo medio que sean lo suficientemente fuertes como para determinar una frontera dialectal bien definida; en este sentido la hipótesis de una línea continua de dia lectos en el período del arameo medio parece ser una propuesta muy adecuada para futuras investigaciones.

Pero el hecho de haber puesto en duda la situación y el carácter de la lengua de Ónquelos ha hecho replantear el carácter de la lengua aramea del Targum Pseudo-Jonatán, que se consideraba íntimamente relacionada la lengua de Ónquelos.

El P. Díez Macho defendía la siguiente opinión sobre el carácter de la lengua aramea del TgPsJon:

«Por influjo de las obras de G. Dalman, la última edición de su gramática del arameo judeopalestino por ejemplo, se ha estilado considerarle como targum tardío, medieval, no anterior al siglo VII, dado que cita en Gn 21,21 a la hija y mujer de Mahoma (Fátima y Aisha) como mujeres de Ismael y porque en Gn 49,26 consideraría a Esaú e Ismael como representantes de cristianos y mahometanos (...). En cuanto a su lenguaje, es un targum palestino sistemáticamente acomodado o mezclado con el lenguaje de Onqelos. Algún especialista ha insinuado que se trata de un arameo palestino *sui generis*, cuyo origen no es la contaminación de Onqelos. Pero después de haber realizado la colación completa del Pseudojonatán a Deuteronomio con el Neófiti y Onqelos, hemos visto claro que las diferencias lingüísticas de Pseudojonatán respecto al Neófiti derivan de Onqelos. La contaminación no ha sido tal que haya eliminado todas las características del arameo palestino; por esta razón y porque si la aggadá es palestinense, el Pseudojonatán se ha de considerar como un targum palestinense, lingüísticamente mucho menos perfecto que el Neófiti, pero más rico en cuestión de aggadá.» (Díez Macho, 1963, 873-874).

Esta posición de Díez Macho por lo que respecta a la lengua del TgPsJon se vio zarandeada hasta los cimientos cuando Stephen A.

MEAH, sección Hebreo 52 (2003), 25-60

30

Kaufman, en un estudio presentado en el congreso internacional sobre «The Aramaic Bible: Targums in their Historical Context» (The Royal Irish Academy, Dublin, July 1992) afirmó lo siguiente:

«Most workers in the field, though, have recognized the composite nature of that document –a kind of compote of Onquelos, the Palestinian Targum, midrashim, and even the Babylonian Targum, a compote in terms of both language and content; a document, therefore, post-talmudic in date at the very earliest, in spite of the presence of admittedly early traditions within it.

»From a linguistic point of view, the text seems at first blush to be a hopeless mess –biblical Aramaic forms on the one extreme, Babylonian talmudic ones an the other. In the mid 1980s, however, order began to emerge from this chaos. Two studies, a brief one of mine and a dissertation prepared by Edward M. Cook at  $UCLA<sup>1</sup>$ reached independent but very similar conclusions: In those passages wherein Pseudo-Jonathan is not simply copying Onqelos and its language or the Palestinian Targum and its language, or lifting a phrase straight out of one of its midrashic sources, it does have its own distinctive language, its own grammar and its own lexicon. This language must be considered to be an authentic Aramaic dialect, undoubtedly exclusively a literary one, but a real dialect none the less.» (Kaufman, 1994, 124-125).

La identificación de un dialecto en cualquier lengua –antigua o moderna– resulta siempre una tarea difícil. En el caso de una lengua como la aramea, cuyo uso literario se extiende desde el siglo X a.C. hasta la edad media, y en la que la mayoría de los textos han sido transmitidos sin vocalizar (o vocalizados según tradiciones tardías y poco fiables), llegar a un consenso sobre las características dialectales de un determinado texto resulta a veces extraordinariamente controvertido.

La filiación de un dialecto ha de tener en cuenta tres dimensiones: la diacronía o determinación del momento histórico en el que el texto fue redactado, la diatopía o determinación de las variaciones geográficas de toda lengua que influyen en un texto cuando accede a la escritura, y la

 $\ddot{\phantom{a}}$ 

<sup>1.</sup> La tesis doctoral de E. M. COOK se titulaba *Revising the Bible: The Text and Language of the Pseudo-Jonathan Targum* (PhD dissertation, University of California, Los Angeles, 1986). Todavía no ha sido publicada.

tipología textual o modelos de lengua de prestigio que todo escritor tiene en cuenta (o intenta imitar) en el momento de ponerse a redactar un determinado texto.

Los estudios de Kaufman–Cook para determinar las características de la lengua del TgPsJon, etiquetada como el dialecto «arameo literario judío tardío» han tenido en cuenta las tres variantes descritas. Desde una perspectiva diacrónica la lengua en la que está redactado el TgPsJon, el TgSl, el TgJob, el Tg1-2Cr y el libro arameo de Tobit (Neubauer, 1878) (y en menor medida los targumes a los *Megillot*) es una lengua tardía, de época medieval, posterior al siglo VII, tal como puede inferirse por las alusiones a la mujer y a la hija de Mahoma. Da la impresión de que se trata de una lengua puramente literaria, que se escribe en un momento en que el arameo debe haber dejado de ser lengua hablada o bien se encuentra en decadencia, por causa de la presión ejercida por el árabe.

Los factores diatópicos son fundamentales para establecer la clasificación de los textos arameos correspondientes al arameo medio y al arameo tardío. El proyecto del *Comprehensive Aramaic Lexicon* desarrollado en el Hebrew Union College de Cincinnati y dirigido por los profesores Stephen A. Kaufman del HUC, Joseph A. Fitzmyer de la Catholic University of America y Michael Sokoloff de Bar Ilan University, propone la clasificación siguiente de estas dos etapas de la historia de la lengua aramea (Kaufman, 1992). Como podemos observar los factores geográficos son fundamentales para establecer las subagrupaciones dialectales:

3. Arameo medio (200 a.C.-200 d.C.). Durante las épocas helenística y romana el griego sustituyó al arameo como lengua de la administración, a partir de este momento los diversos dialectos arameos empezaron a desarrollarse de manera independiente unos de otros; la lengua escrita, no obstante, siguió manteniendo una cierta uniformidad, ya que continua la *koiné* aramea estándar del período anterior, pero empiezan a manifestarse las diferencias léxicas y gramaticales que reflejan la lengua hablada en las diversas zonas geográficas. Se distinguen los dialectos siguientes: 3.1. Documentos epigráficos.

3.1.1. Palmireno: inscripciones dedicatorias y honoríficas, frecuentemente bilingües (griego-arameo) de la ciudad-oasis independiente del desierto de Siria, Tadmor/Palmira. La inscripción fechada más antigua es del 33 a.C. 3.1.2. Nabateo: inscripciones sobre tumbas y votivas del reino árabe de

Petra. Las más antiguas son del 170 a.C.

3.1.3. Hatreo: inscripciones del reino árabe vasallo de los partos de Hatra (siglo II a.C.), situado a unos 100 kilómetros al Sudoeste de Mosul. (Inscripciones semejantes se encontraron también cerca de Asur).

3.1.4. Inscripciones dispersas de Siria (especialmente de Dura-Europos), Asia Menor, Armenia, Georgia, Media, Partia, Persia y Babilonia.

3.2. Documentos canónicos.

3.2.1. Partes arameas del libro bíblico de Daniel

3.2.2. Arameo literario judío

3.2.2.1. Qumrán: la mayor parte de los textos parabíblicos (que no son documentos internos del grupo de Qumrán) están escritos en arameo: el Génesis apócrifo (1QapGn) del siglo I a.C.; el Targum de Job (11Q10 [11QtgJob]), del siglo II a.C.; los libros de Henoc (4Q201-4Q212 [4QEn<sup>a</sup>-4QEn<sup>g</sup>]) y el Testamento de Leví (1Q21, 4Q213, 4Q540, 4Q541).

3.2.2.2.Targum Ónquelos del Pentateuco y Targum Jonatán de los Profetas. Estos textos fueron vocalizados por las academias rabínicas de Babilonia, pero parece que el texto consonántico proviene de Palestina y que fue escrito en este período.

3.2.2.3. *Megillat Ta<sup>c</sup> anit* («Rollo del ayuno [prohibido]») (*ca*. 70), describe los 35 días de victorias y acontecimientos felices en los que estaba prohibido ayunar. Las cartas de Bar Kokhba y algunas fórmulas legales que ha conservado la literatura rabínica son también de este período.

3.2.3. Ideogramas del iranio medio: en escritura cuneiforme, en lengua parta y pahlavi se usaron ideogramas arameos para expresar algunas unidades léxicas persas.

3.2.4. El papiro demótico Amherst 63 contiene diversos himnos en un dialecto mixto cananeo-arameo y narra en una lengua aramea relativamente pura la historia del conflicto entre dos hermanos de la casa real asiria.

4. Arameo tardío (250-1200 d.C.). Durante la primera parte de este extenso período de la historia de la lengua, los dialectos arameos continuaban siendo hablados por la mayor parte de la población, pero a partir de los siglos VII-VIII el árabe sustituyó al arameo como lengua hablada, de modo que la mayor parte de los testimonios literarios de esta época reflejan una lengua de cultura que ya no se hablaba.

4.1. Dialecto palestinense.

4.1.1. Judío

4.1.1.1. Inscripciones (fundamentalmente de sinagogas).

4.1.1.2. Targum Neófiti, fragmentos de la guenizá de El Cairo y Targum Fragmentario.

4.1.1.3. Galileo: el dialecto arameo del Talmud de Jerusalén (desde un punto de vista lingüístico solo los fragmentos de la guenizá de El Cairo pueden considerarse como representantes genuinos de este dialecto) y de las partes arameas de los midrases palestinenses (Génesis Rabbá y Levítico Rabbá).

4.1.2. Cristiano (escrito en escritura siríaca).

4.1.2.1. Inscripciones.

4.1.2.2. Traducciones de la Biblia y leccionarios litúrgicos de la región de Judea.

4.1.3. Samaritano (escrito en la escritura paleohebrea de los samaritanos)

4.1.3.1. Dos traducciones diferentes del Pentateuco.

4.1.3.2. Poesía litúrgica.

4.1.3.3. Algunas obras literarias y exegéticas (*Memar Marqa* y *Asatir*).

4.2. Dialecto sirio.

4.2.1. Siríaco: es la lengua litúrgica del cristianismo de Siria y Mesopotamia. Es el dialecto arameo mejor documentado ya que en siríaco está escrita una extensísima biblioteca de obras de todo tipo: traducciones de la Biblia, tratados religiosos, obras científicas y creaciones literaria s. El siríaco tiene dos dialectos principales: el oriental (de los cristianos nestorianos del imperio sasánida y posteriormente omeya y abásida) y el occidental (de los cristianos jacobitas del imperio bizantino). La base del siríaco fue la lengua de la ciudad de Edesa (Urfa, en Turquía, en la actualidad).

4.2.2. Arameo literario judío tardío: es la lengua aramea del Targum Pseudo-Jonatán, del Targum de los Salmos, del Targum de Job y del libro arameo de Tobit. Es un dialecto con una gramática y léxico consistentes, que toma prestados elementos de otros estadios de la lengua y que muestra afinidades léxicas con el habla aramea de la región de Siria.

4.3. Dialecto babilónico.

4.3.1. Judío: la lengua aramea que hablaban las comunidades judías de Babilonia. Se detectan dialectos ligeramente distintos en textos mágicos escrito sobre arcilla y en las *responsa* de los gaones del período posttalmúdico y en el *Libro de los mandamientos* de Anán ben David. Las

MEAH, sección Hebreo 52 (2003), 25-60

34

tradiciones orales y escritas de las comunidades judías del Yemen aportan elementos de gran interés para el estudio de este dialecto arameo. 4.3.2. Mandeo: es la lengua literaria de la secta gnóstica de los mandeos, nacida en Palestina y desplazada a Mesopotamia.

Según esta clasificación, los dialectos del arameo tardío se definen por su marco territorial, desde occidente (dialecto palestinense: judío, cristiano y samaritano), pasando por la zona central siria (dialecto sirio: siríaco, dialecto literario judío tardío), hasta llegar a la región oriental babilónica (dialecto judío babilónico y dialecto mandeo).

El tercer factor a tener en cuenta para la determinación de las características dialectales de cualquier texto es la tipología textual. En el caso del TgPsJon debemos tener en cuenta que se trata de un texto que en primer lugar es una traducción del texto de la Torah a la lengua aramea, por lo tanto, depende en buena medida de la versión del targum Ónquelos, que debía ser ampliamente conocida y a la que, posiblemente, se le reconocía ya una cierta autoridad normativa. Teniendo en cuenta pues esta dependencia directa con respecto a la lengua de Ónquelos, hay que buscar las características propiamente distintivas de este dialecto literario en los fragmentos textuales en los que PsJon no depende directamente de sus fuentes y en los detalles en que PsJon difiere de la lengua del TgO.

### *2. Características distintivas del arameo literario judío tardío*

El arameo literario judío tardío fue identificado por Edward M. Cook en su tesis doctoral (1986) y por S. A. Kaufman en dos estudios (1985 [publicado en 1993] y 1992 [publicado en 1994]).

Un estudio muy reciente de E. M. Cook (2002) sobre el TgSl describe las características siguientes de arameo literario judío tardío:

- 1. Es un dialecto mixto porque combina características de la lengua de Ónquelos y Jonatán y de los dialectos occidentales y orientales del arameo tardío, pero no de forma caprichosa, sino consecuente.
- 2. Características palestinenses: ??? 'también' preferida a ??.
- 3. El adverbio ??? (palestinense)'de nuevo' preferido a ???.
- 4. La partícula ???? (palestinense) 'que, así que, porque, pero, si' preferida a ???.
- 5. El verbo ??? (palestinense) 'ver' preferido a  $m$ .

- 6. El pronombre sufijo masculino añadido a nombres en plural es ???? y no ????.
- 7. Forma el infinitivo de las conjugaciones derivadas sin la preformante ??? característica de arameo palestinense, según la tradición común a la lengua de Ónquelos–Jonatán.
- 8. Las formas del sufijo de primera persona del plural terminan en ??? (Ónquelos–Jonatán) y no en ?? (palestinense).
- 9. Pronombre independiente de segunda persona ??? (característica compartida por PsJon y TgSl).
- 10. Uso de la partícula ???? 'porque' (PsJon y TgSl, pero es rara o ausente en Ónquelos–Jonatán y en los targumes palestinenses).
- 11. Hebraísmos en el vocabulario: ????? 'costura, dobladillo'; ???? 'cordero' (característica compartida por PsJon y TgSl).
- 12. Palabras procedentes del arameo oriental: ????? 'duro, difícil'; ???? 'macho cabrío'; ????? 'follaje'; ??? 'misericordia' (característica compartida por PsJon y TgSl).
- 13. Hipercorrecciones: ??? 'semilla' por ???; ??? 'soplar' por ???? (característica compartida por PsJon y TgSl).?

### *3. El texto targúmico de Gn 41*

A fin de contribuir al estudio de las características del arameo literario judío tardío y siguiendo la metodología propuesta por S. A. Kaufman (1994) a continuación establecemos una sinopsis de los textos targúmicos del capítulo 41 del libro del Génesis:<sup>2</sup>

**?? ? ? ?????? ??? ??? ? ??? ? ???? ? ? ??????????? ? ????? ??? ???? ??? ? O ??????????? ???? ??? ??? ??? ????? ?????? ? ???????????? ? ??? N ????? ????????? ??? ????? ??????? ??? ? ???????????? ? ?? PsJon ???? ?? ?????? ???? ???**

MEAH, sección Hebreo 52 (2003), 25-60

 $\ddot{\phantom{a}}$ 

36

<sup>2.</sup> El TgO procede de *The CD-Rom Judaic Classics Library* (1995); TgN y TgPsJon proceden de la base de datos del *Comprehensive Aramaic Lexicon* (http: //cal1.cn.huc.edu) y la Peshitta ha sido editada según el texto de THE PESHITTA INSTITUTE, *The Old Testament in Syriac according to the Peshitta Version*. *Part I, fascicle I: Preface, Genesis – Exodus*, Leiden 1977.

1. Y sucedió al cabo de dos años, que *el recuerdo de José llegó delante de* la Palabra del Señor. Y el faraón soñó que estaba de pie junto al río,

7 ?? ?????????? ? ??

 $\begin{smallmatrix} \texttt{m} & \texttt{m} & \texttt{$  $\eta$  ? מֶ $\eta$  ? מְרֵיךְ הְרָיָמֶלִיךָ הְרָיָ מְמֶלְ $\eta$  / מְמֶלֶאֲ־מָ $\eta$  / מְמֶלֶלְלִילֶךָ מְמֶלֶל

 $\mathcal{H}$ מֵ מֵ יְ $\mathcal{H}$ י יְהָמְהֹיֹךְ אֲלֹךְ יְהָלְהֹיָךָ אֲלֹךָ יְהָ $\mathcal{H}$  בָּ

PsJon ? מְיָיִי יִיְיִייִיִיִיִיִי יִי יִיוֹיְיִייִי יִיוֹיִי יִייְיִייִיוּ יִיוֹיִי יִיוֹיִי יְוֹיִוֹיִוֹ نذذ نننننذ

2. y he aquí que del río subían siete vacas de hermoso aspecto y gordas de carne, y pacían entre los juncos.

> <u>ן וויך ווויוויוויון ווי ווי</u>

 $\eta$  ? אַ יְרֵי מְזָיְרָ מְזָיִרְ מְזָיִרְיָרָ $\eta$  מְרָיִרְיִרְ מְדָיִרְיִרְיָרָ מְדָ

PsJon ? מֵ ? *יִרְהְיְהִיךָ יִ הְחָחְדְיִרְיְרְיָרָךְ* יְ*הְרְהִי הְרְהִירְרְרְהָ הְדָ*לְהִי

3. Y he aquí que otras siete vacas subían del río, de mal aspecto y flacas de carnes, y se pusieron frente a las (otras) vacas a la orilla del río.

 $\tilde{R}$  א נגנגנג מַמֶּנִי כְּ כְּנְגְנְגְרְכְרְכְרָכְ מְנִגְרָןְמְנִגְנְגְרָ $\pm 2$ לוֹ כְּרָמֶי מֵךְ מֵךְ

ירירי ממרימות המילילי במוליט להמילילי

ווררווורוורור ררורות ררורור וורר ורורור

4. Y las vacas de mal aspecto y flacas de carnes comieron a las siete vacas de hermoso aspecto y gordas. Y se despertó el faraón *de su sueño*.

**???? ??????????????????????????? ??????? ? sy<sup>p</sup>**

**???? ???????????????????????????? ?????????**

#### **??????????????**

**???? ? ??????? ??? ??? ?????? ????? ? ??? ???? ??? ? ??? ? ????????????? ? ? ?????????? O**

**???? /#2#?????/\ ???????? ??? ??????? ??????? ??? ????**N

**???????????? ????**

**?? ?????? ????????????? ??? ??????? ???? ???? ????? PsJon**

### **?????????**

5. Y se durmió y *vio* un segundo sueño y he aquí que siete espigas brotaban de su solo tallo, gordas y buenas.

# **??????????????????? ???????????????? ???????? ? ?? sy<sup>p</sup> ???????????????? ?????**

# **? ?????? ? ???? ? ????? ??????? ? ??????? ????? ? ??? ? ??? ? ??? ? O**

**???? ????????????? ??? ????????? ?????????? ???** N

**??????????????? ???????????????????? ??? PsJon**

6. Y he aquí que siete espigas delgadas y quemadas por (el viento del) este brotaban tras ellas.

> **???? ???????????????????????????????? ???????????????sy<sup>p</sup> ? ???? ??? ? ? ???? ???? ? ??? ??? ???? ? ??? ? ??? ??? ? ? ???? ??? ???? ? ? ? ??????? O ? ?? ? ? ??? ? ??? ? ? ??** ?

**??????????? ??????? ?????? ? ????? /#2#?????/??????** N

**??????? ??? ???? ? ????? ???????**

**??????? ?????? ??????? ??? ?? ????????????? ????? PsJon**

**????? ??? ??? ???? ??????**

7. Y las espigas delgadas devoraron a las siete espigas gordas y llenas. Y se despertó el faraón y he aquí que era un sueño.

**? ?????? ? ?????? ? ????????? ?????? ? ??????? sy<sup>p</sup>**

### **?????? ? ???? ? ???????????????**

**? ???? ? ??? ? ???? ??? ??? ? ? ???? ? ? ????????? ? ? ? ???? ?? ? ??? ???? ??? ? O**

**?? ? ? ? ?????? ??? ? ? ? ??????????? ? ???? ????????? ?? ? ? ??? ? ? ? ??? ? ? ??? ??? ??? ??**? **??? ? ?????? ???? ???? ????? ????? ?????? ????? ? ??** N **???????? ??????? ???? ???? ? ????? ? ???? ??? ??????? ???????????**

**?? ??? ????? ???????? ???? ???? ????? ?????? ????? ? ?? PsJon ???? ?????? ???? ??? ??? ?????? ?? ???? ???? ? ??????????? ????? ????? ?????? ????? ???? ???????? ????????? ???? ????**

**???????? ??**

8. Y por la mañana su espíritu estaba turbado y envió a llamar a todos los adivinos y a todos los sabios de Egipto, y el faraón les contó su sueño y a nadie le *fue posible* interpretarlo *porque se había dispuesto de delante del Señor, pues había llegado el tiempo de que José saliese de la cárcel*.

**? ?? ????? ????????????????????????????? ? ????????? sy<sup>p</sup> ? ?? ?????? ????**

# **?????????? ?????? ???? ?? ?????????????? ? ??? ?? ?? ? ????????? ?? ???? ? ??**

**??????? ?????? ? ??? ?? ? ????? ????? ??? ? ??? ??? ? ???? ???? ??? ????????? O**

**????????? ???? ??? ?????? ?? ????? ???? ?? ?????? ?? ????** N

**??????? ???? ??? ????????? ????? ???? ??? ??????? ?? ????? PsJon**

9. Y el jefe de los coperos habló *delante* del faraón diciendo: «Hoy recuerdo mis pecados.

**??? ?? ? ??? ?????????????????? ? ????????????? ? ?? ?? ??????sy<sup>p</sup> ??? ??? ? ????????? ???? ??? ?? ? ???? ??? ? ????????????? ??????? ? ????? O ? ?????? ? ??? ? ??????**?

**??? ??????????? ???? ???????<?>{?} ?? ???????** N

**?????????? ??? ?????????????**

**????? ? ?? ???? ????? ?? ???? ????? ?????? ????????? PsJon**

**??????? ?? ??? ? ?? ?????????? ?? ??**

10. *Sucedió de delante del Señor* que el faraón se irritó contra sus siervos y lo puso en vigilancia en la casa del jefe de los *verdugos*, a él y al jefe de los panaderos.

# **??????????????????????????? ???????????? ?? sy<sup>p</sup>**

# **?????? ???????????? ?????? ?**

**?? ?? ? ??? ??? ? ???? ? ????? ?????? ??? ? ???? ??? ?????? ??? ? ? ??? ???? ? ? ??? ? ? O ?????????? ?????????? ?? ??? ?? ???????? ??????** N

**? ?????????? ??? ? ?? ??? ?? ??????? ????? ?????? PsJon**

# **?????? ?????? ?????**

11. Y yo y él soñamos un sueño la misma noche. Cada uno soñó *su propio sueño* y la interpretación del sueño *de su compañero*.

**??? ???? ? ???????? ? ??????? ? ? ?? ????????????? ? ????? ??? sy<sup>p</sup> ????? ??? ? ? ? ??? ? ????????? ???? ? ? ??? ? ? ? ??? ????? ?? ???? ? ????? O ? ???? ??? ??? ? ? ??? ? ??? ?? ? ??? ??? ? ???? ? ? ?**?

**?? ?????? ?? ? ??????????????? ??? ??? ??????????????**N

**???? ?????? ??? ??????**

### **? ??????? ?????????? ??? ???? ?????????? ????? ????PsJon**

#### **??? ?????? ??????????? ?????? ?? ??? ???????**

12. Y estaba allí con nosotros un joven hebreo, esclavo del jefe de los *verdugos*. Y se lo referimos y nos interpretó nuestro sueño; a cada uno se lo interpretó *según la interpretación* de su sueño.

> **?????? ? ?? ??????????? ? ?????????? ? ???????????? sy<sup>p</sup> ? ???? ? ???? ???? ? ????? ?????**

 $\texttt{min} \texttt{min} \texttt{$ **?????? ?? ??? ????? ? ???????? ??????? ?????????? ?????? ? ??** N

**??? ?? ?????? ?? ?? ?????? ???? ??? ????????? ? ?? PsJon**

### **??? ????? ? ? ?? ?**

13. Y tal como nos lo interpretó, así sucedió: a mí se me volvió –*según su palabra*– al orden de *mi servició* y él se le crucificó.

# **??? ??? ? ????????????? ???????????????? ????????????????sy<sup>p</sup>**

**? ? ? ??? ????? ???? ???? ? ????? ? ? ? ????? ??????? ? ? ???? ? ? ??? ? ? ???? O ? ?? ? ???? ??????? ?????? ??? ? ? ????? ?**?

**? ??? ???? ?????????? ??? ?? ?????????? ?? ???? ???? ? ??** N **????????? ??? ???? ??**

**???? ???? ???????? ????????? ???? ?? ???? ???? ???? PsJon**

**???? ??? ??? ??? ??**

14. Y envió el faraón a llamar José, y lo sacaron corriendo de la *prisión* y se cortó el pelo, y cambió sus vestidos y entró junto al faraón.

> **?????? ?? ? ??????????????? ? ???????? ??????? sy<sup>p</sup> ??????????????? ?????? ???? ??? ?? ? ? ?**

**??? ? ??? ?? ??? ? ?????? ??? ? ???? ??? ??? ? ? ??? ? ?????? ? ???? ? ? ????? O ? ???? ??? ? ??? ? ???? ? ? ??? ? ? ? ? ? ??? ??? ??? ? ?** ?

**????? ??? ????? ???? ??? ??? ????? ????? ??? ???? ????** N

**? ???????? ???? ????**

**???? ? ?? ??? ????? ?????? ????? ????? ???? ???? PsJon**

#### **??? ?????? ????? ??? ??? ??????????? ?????**

15. Y el faraón dijo a José: «He tenido un sueño y no hay quien lo interprete, y yo he oído acerca de ti diciendo que *si* oyes un sueño *tú* lo interpretas.

# **? ???? ? ??????? ????????????? ??????? ?????? ?????? ? sy<sup>p</sup> ? ???????????? ? ????????? ????? ????????**

?

?

**????? ? ? ??? ????? ? ? ? ??? ? ???????? ??? ??? ??? ? ? ??? ????? ?????? ? ????? O ? ?? ? ?? ??? ? ? ??? ??? ? ? ? ?**?

**??????? ??? ?? ????? ????????? ??????????? ?????? ???? ????** N

**??????? ??? ?? ?????? ????? ???? ?? ???? ????? PsJon**

**????? ???? ? ??? ????????? ??? ??????**

16. Y respondió José al faraón diciendo: ¡No yo! *No hay nadie que interprete sueños*; pero de delante del Señor le devolverá la paz al faraón.

**? ? ?????????????????? ? ?????????????? ???????? ?? sy<sup>p</sup> ????????? ? ???? ???**

**? ?? ?? ??????? ??? ??? ??? ???? ??? ? ? ? ??? ? ??????? ?? ??? ??? ????? O**

# ו מֵיִיתָּ יִיִּרְיִי יִי יִ יְחֵיְרִיִיִיִי יִתֵּ יְחֵי חֵדֵי חֲחָחָדְ הָחִחְדְ יִ)ְרִיְרִיִיִ PsJon וְזְזְהָ יְרִיִי יִי יְהֵ יְרִיִיְרִיִי הַ הַדְּזְחָיְרִיךְ יִי יְחִיְיִיִי יִ بَنْذَ ذَذِذَذَ

17. Y habló el faraón con José diciendo: «Vi en mi sueño que yo estaba en pie junto a la orilla del río.

 $\eta$  א הרבי הרבוני הרב הרבוני המנה המנה הרבוני המונה המנה המנה ה

<u> יִיִחְמְלִלְלִלְלִלְ</u>

PsJon ? מְקִיִי יְרְיְהְרְיִיִי יְרְיְהְרְיָרָי יְרָ מְּיְרִי יְרָ הְהָהָהָ לְמְהִירְיִיךְ

#### <u>uuu uu uuu</u>

18. Y he aquí que del río subían siete vacas gordas de carne y de hermoso aspecto y pacían entre los juncos.

> $n, n, n, n, n, n, n, n, n$

**maining matrix and all and all and all and all and all and all and all and all and all and all and all and all a** 

 $\eta$  א כַּמֵּ בְּבְרָמְמָרָב מְמְמְמְבְרָבְרָמְרְבְרָמְמְמְבָרָב מְמְבְרָבְרָ בְרְבְרָמֵדֶ בְמֵךָ  $\eta$ 

### אָנִי הַיְרָי הַיְרָיִי הַי הַיְרִיהְרְיִרְיֹךָ רִיךְ יִרְרִי הַיְרִירִיךְ הְחָדְ

19. Y he aquí que otras siete vacas subían tras ellas, consumidas y de muy mal aspecto y delgadas de carnes: no las he visto tan malas en toda la tierra de Egipto.

# 

 $\mu$ ן מממך מודר רבית רבית המככבר מודר המדרמים

PsJon*) אַ פּוְרְיִהְמְרָיְרָךְ רְיָהְרָרָךְ רְיָהְמָהָרָךְ רְיָחָרְרָךְ רְיָחָרְרָךְ רְיִ*הְרָיִתָּ

MEAH, sección Hebreo 52 (2003), 25-60

42

20. Y las vacas consumidas y malas comieron a las siete primeras vacas gordas.

**??? ???? ? ?? ??? ???? ?????????? ??????? ????? ? ??????? ? sy<sup>p</sup> ? ??? ??????????? ??????? ? ????? ? ?????? ? ???? ??? ? ??????? ? ???? ? ????? O ? ????? ? ? ??? ? ??? ? ? ?** ?

**???? ? ????????????????????? ???????? ??? ???????????** N

**? ??????????????? ???????????**

**??? ?????????????????? ??????????? ????????? PsJon**

# **? ?????? ????????? ??**

21. Y entraban en su vientre y no se notaba que habían entrado en su vientre, pues su aspecto era tan malo como al principio. Y me desperté.

**? ????????????????????? ??????? ???? ?? ??????? ?????sy<sup>p</sup> ??????? ???? ?? ????**

**? ???? ? ??????????? ??? ?????? ???? ? ?????? ??? ? ??? ? ????? ?? ???? ???? ????? O**

**??????????? ???? ???????????? ??? ?????????** N

**????????? ?? ?????? ????? ????? ??? ??? ??????????? PsJon** 22. Y vi en mi sueño que siete espigas salían en un solo tallo, llenas y buenas.

**???????????????? ???????????????????????? ??? ????????????? sy<sup>p</sup> ? ?????? ? ???? ? ????? ??? ??? ? ? ????? ???? ????? ? ??? ? ??? ? ????? O**

**???? ???????????? ??? ???????? ???<?>{?}??????????? ???** N

**??????????????? ?????????????????????? ??? PsJon**

23. Y he aquí que siete espigas marchitas, delgadas, quemadas por el (viento del) este brotaban tras ellas.

> **???? ???????????????????????????????????????????????sy<sup>p</sup> ? ???? ? ? ??? ??? ? ? ??? ? ? ? ??? ????? ??? ? ??? ??? ? ? ???? ??? ???? ? ? ? ??? ????? O ? ???? ? ????? ? ??? ??? ?**?

**??????? <<?>>????<<?>>???? ?????? ???? <....> ????? ?????**N

**??????? ?????? ???? ??????? ??? ?? ????????????? ????? PsJon ???????????**

24. Y las espigas delgadas engullían a las siete espigas buenas. Y lo dije a los adivinos y no hubo uno quien me lo explicase.

**1811111m1111111** 

ן יְרָמֵ יְמֵךְ יִרְרָרָ יְרָרָךְ יִרְרָרָ ->??>>??? מְּיָ מֵ יְרָמְתֵךְ יְרָךָ מְרָךְ ו

??????

יִיִּיְיִיְיָתֵי יִיְיִיִיִי

25. Y dijo José al faraón: «El sueño del faraón es uno. El Señor indica lo que va a hacer al faraón.

,,,,,,,,,,,,,,,,,,,,,,,,,,

וַ הְיָרְרָךְ מִזְמְדָרְ רְרָרְךָ רְרָרְמֵ*ךְ רְ*חָמְ*דְרְרְרְרָתֵּ* מְּרִרְרְ רְרְרָךְ רְרָרְמֵ*ךְ רְ* 

ממרך רררך רררמך

יריר ירי החד החודר החד הירויר היריך לי הי

26. Las siete vacas buenas *anuncian* siete años y las siete espigas buenas *anuncian* estos siete años. Es un solo sueño.

> <u>יִיְיִין הַיַּוֹיְוֹוְוֹוֹוֹ</u>

ון ???? מי ממיך ? מיך ? ? ממינים וביני מילים ליני מילים ומוני ו

י יוידית מיויו וימיווימיו מו מיוחחו וווחוויוויו

<u>י מממינימות נוכננו ננות מממר נונטוננות ננו ממנו ננ</u>

## **???? ? ????? ????????????????**

27. Y las siete vacas débiles y malas que subían detrás de ellas *anuncian otros* siete años, y las siete espigas delgadas, quemada por el (viento del) este, *anuncian lo mismo*: que habrá siete años de hambre.

# **????? ??????????????????? ??????? ?????? ? ???????? sy<sup>p</sup> ???????? ??????????????????????? ???? ??? ? ??????? ??????? ? ?????????**

**?? ? ? ? ? ? ????? ??? ?? ? ????? ? ? ????? ????? ? ???? ???? ?????? ??? ? ?? ???????? O ????????????? ?????? ?? ???? ?? ?????? ??????? ????** N

**????? ???? ?????? ???? ?? ??????? ????? ??? PsJon**

**???? ?? ????**

28. Esta es la cosa que he hablado con el faraón: *el Señor* ha mostrado al faraón *lo que va a hacer*.

**???????????????????????????????????????? ???????????sy<sup>p</sup>**

**? ?? ???? ? ? ??? ? ? ??? ???? ???? ? ??? ? ????? ??? ???????? ? ??? ???? O**

**??????????? ?????? ??? ?????? ?????? ??** N

**?????? ???? ??? ??? ? ???? ?????? ???? ??? ?? PsJon**

29. He aquí que vendrán siete años de gran abundancia en todo el país de Egipto,

> **?????????????? ????? ? ??????? ????? ???????????? sy<sup>p</sup> ? ? ?? ??? ? ????? ? ? ??? ?? ????????? ? ??? ???? ? ? ??????? ? ????????????? O**

> > **? ?? ? ?? ??? ? ??? ??? ? ?? ? ? ????? ???? ? ???? ? ? ?** ?

**?????? ????? ???? ?? ????? ????? ?????? ? ???????????? ??**N

**??????? ???? ??? ???**

**? ???? ?? ????? ?????????????? ? ????? ???? ?? PsJon**

### **???? ??????? ???? ??? ????????? ????? ????**

30. y surgirán después siete años de hambre. Y se olvidará toda la abundancia *que hubo* en el país de Egipto, y el hambre aniquilará a *los moradores* del país.

> **?????? ??????? ?? ?????????? ???????????????????? sy<sup>p</sup> ?? ? ?? ?? ????? ? ????????? ??? ? ???? ?????? ?? ?**?

 $\eta$  מְרָמְמִךָ מֵ $\eta$ י מְרָכְךָ מְרָמְרָךְ מִרְכָךְ מֵכְרָךְ מְרָכְךָ מְרָכְ

<u>תֲיִי תֵיוֹיִי</u>

יִי מִייִי מִייִי מֵי יִייִי

31. Y no se notará la abundancia que hubo en el país a causa de esta hambre que habrá después, porque será muy fuerte.

 $7.22222$ 

 $\texttt{min} \ \texttt{min} \ \texttt{min} \ \texttt{min} \ \texttt{min} \ \texttt{min} \ \texttt{min} \ \texttt{min} \ \texttt{min} \ \texttt{min} \ \texttt{0}$ 

1 811111111 811111 81111

ון מִי מִימִי מִימִי מִימִי מִימִימִי מִימְיוֹמִי מִימִימִי מִימִי מִימְיוֹמְוֹ

ית תי מממינות מממימית

יוסן אַפְרַמַּ מְמְמְמְ מְמִיךָ מְמְמָךְ מְמְמְמְמְרֵךָ מְמָמָךְ מִמְמִךְ מִרְמְמֵרֶךְ

נננננ נוטטנווניו באווי נוטט

32. Y el que haya sido comunicado el sueño al faraón dos veces, es porque la cosa está confirmada de delante del Señor, y el Señor se apresurará a hacerla.

> <u>יוויון הרווויוויון היוויות ה</u>

 $? 7 2 1 1 1 2$ 

 $\mu$ ן מְמִדְ מִדְרָ מִדְרְכְרָכִי הַיְרָהְרָכְרָ הַיְרָהָהָהָה הָךָ הַיִּכְרְכְרְכְרָכְר

PsJon מְמִמְיִרְיָתָ יִרְיִרְי רְמְמִירְיִרְיִי וַיְרִיתָּ וְמִזְחְזַתְּ יְרָ יִרְיִרְי וְדְיִרְיִי

33. Y ahora vea el faraón un hombre prudente y sabio, y nómbrelo sobre el país de Egipto.

1 8 1 1 1 1 1 mm 1 1 1 1 1 1 1

# **?? ????????????????? ???? ????????? ??????? ??? ???? ?????** N **?????? ?????????????? ????? ?????? ???? ?? ???? ?????????? ?? ?????? ??????? ???? ???<?>{?} PsJon**

# **? ???? ? ?????? ?????? ????? ?????? ?? ??????**

34. Actúe el faraón y nombre administradores en todo el país *que tomen la quinta parte de todo el grano de* la tierra de Egipto en los siete años de abundancia.

# **???? ????????? ??? ? ??????????? ?????????????????? sy<sup>p</sup> ??????????????????????? ??? ? ?? ??? ????????? ? ????????? ? ?????????? ??? ???? ? ???? ??? ?????????????? ??? ??????????????? O**

**? ????? ????? ? ??????? ??? ?????? ? ? ? ? ??????? ??? ??? ? ???** ?

**????? ????? ?????????????????? ? ??? ??????????? ?? ????? ??**N

**????????????? ????????? ????? ????**

# **??????? ???????????????? ? ???? ????? ?? ?? ????? ?? PsJon**

#### **?????????????? ?????? ??? ???????? ?????? ???? ???? ?? ???**

35. Reúnan todo *el grano* de estos años buenos que vendrán y almacenen el grano bajo la mano *de los administradores* del faraón, y *que pongan el grano* en las ciudades y que lo guarden.

> **? ? ?? ? ???????? ??? ??????????????? ?????? ???? ? ?????? sy<sup>p</sup> ?? ? ?? ??? ??????? ????????? ????? ??? ??????? ???? ??????? ??????? ?? ? ? ??????? ? ? ??? ?? ? ??? ? ? ????????? ? ?????? ??????? O ? ?? ???? ???? ? ? ? ??? ? ?????? ? ??? ? ? ??? ? ???? ? ? ??? ?? ? ?** ?

**?????? ? ??????????? ? ????????????? ?? ?????????? ?????**N

**?????????? ?????????**

**? ?????? ????? ????????? ?????? ?????????? ???? PsJon**

**????? ????? ??? ?? ? ?????? ?????? ????? ??? ???????**

36. *Y que el grano sea escondido en unas cuevas* en la tierra *para alimentar con él* en los siete años de hambre que habrá en el país de Egipto de forma que *el pueblo* del país no sea aniquilado por el hambre.

**???? ????? ?????? ??????????? ? ?? ???? ??? ???????? ?? sy<sup>p</sup>**

# 

37. Y pareció bien la cosa *delante del* faraón y *delante de* todos sus servidores.

# 

### 

 $\mu$  נית ניני ממממינית $\mu$ מינים מונחי נינים מו

### נננננג נעט לי ני

PsJon ???? ???? וַמְזוֹחָ יִרְיִרְיָ וְזַחְ יְרִי וְזַחְ וְזִהְ וְזִהְיָ וְזִהְרָוְזֵי וְזִי

38. Y dijo el faraón a sus servidores: «¿Podremos encontrar un hombre como éste en que esté el espíritu *de profecía de delante del Señor*?»

### 777777777777

 $?$   $m = ? ? = ? ?$ 

ו נִי מִי הוֹלְי הַיִּהְרְיִהְרִי הַיְרִיךָ אֲרִיךָ הַיְרִיךָ מִי הַיִּךְ הִי הַחֲרִיךְ הִי הַחֲרִיךְ ו

<u> ממכנימני</u>

#### יִיִּיְיִיִיִי וְיִיוֹן יְחָזְיָ

39. Y dijo el faraón a José: «Después de que el Señor te ha dado a conocer todo esto, no hay otro tan prudente y sabio como tú.

# 

ן יְמְחֵיְרָרְמְמִי וַּדְמְרָרְכִ $\langle \cdot, \cdot \rangle$ יְרָרְמְחָי מְרָ מְחָדְ רְוַיְרָמְחֵי וַיְרָ כְּרָ

יִיִּי וְיִחְיִיוְיִיוְיִיוֹיִי וְיִי וְיִיוֹיִי

PsJon מֵיְיִיִי מִימִיְמִייִי יִמְיִייִי מִי מִמְיֹךְ יִמְיִי יִמְיֹ

MEAH, sección Hebreo 52 (2003), 25-60

48

#### יִיִּיִּיִי וְזִיְזְיְזְיְזְיִי יִיְזְיְזְיֹן יִיִי יִי יְזִייִ

40. Tú serás administrador de mi casa y por decisión de la palabra de tu boca se alimentará todo mi pueblo; sólo por la silla real seré superior a  $\mathbf{t}$  i.»

# The System Service Service Service Service Supply for Service Service Service Service Service Service Service S

# 

41. Y dijo el faraón a José: «Mira que te he nombrado príncipe sobre todo el país de Egipto.»

ו מְמִי מְמִיכָ הַיְרִיכְיִי מְחֵיכִי הַחֲי יָחֵה הַהֵּ הַיְחַמְמִי מְמִיחַ יִּכְיָהֵ |

עֹ עֹ ((כֹּ)) עֹ הָנָר הַחֲרָעֵ עֹ הַרְחָר הַרְרִיך הַחֲרָרְחִיךָ

יְמְמְיָךְ רְיִךְ מְרָ יְךָ מְרָיךָ מְמִיךָ מְמִיךָ הָיִרְיֹךְ לִיךְ מְזְחָךָ

42. Y se quito el faraón el anillo de su mano y se lo puso en la mano de José y lo vistió de vestiduras de lino, y le puso un collar de oro al cuello.

<u>יוויון ויוויוויון היוויות ויוויוויוויוויוויוויוויוויוויוויוו</u>

ן נְיִירָתָּ תֵּתֵּ יְרִיְרִיְרֵי יָ חְחָקָה יִחְחָדְתֵּת הַתְּיִיְרִיְרָתְּיְרִיְרָתָ יְרִיְרָ

רְרִירְרָ רִירָ רְיִרְיָרָךְ חִזְתָ רִירִיךְ חִזְתָךְ חִזְרָיךְ רְחִזָּךְ רְתֵּ רִיךְ חֲיִתְּ רִיךְ יו וווווווווווו

PsJon מֵיְיָמֵ מֵימֵ יִזְיְיִיִיִי יִ יְחֵמֵי יִיְיִיְיִיְיָתָ מֵמֵיְיִיְיִיְמֵיְיִיִיִיִ ַ מֵי ְיִי ְיִי יִי יִי יִי

### **?????? ???? ?? ?? ????? ?? ? ???????? ????? ??????**

43. Y lo hizo cabalgar en el segundo carro *del faraón* y gritaban delante de él: *«¡Éste es el padre del rey, grande en sabiduría y tierno en años!»* Y le nombró *príncipe* en todo el país de Egipto.

**???? ?????????? ? ?? ????? ??? ?? ????????????sy<sup>p</sup>**

# **?????????????? ????????????? ?? ? ????**

**? ??? ? ? ??? ?????? ? ??? ???? ??? ????? ???? ???? ? ?????? ? ???? ? ? ????? O ? ?? ?? ? ? ??? ? ? ??? ???? ???? ???? ??? ? ??? ??? ??? ???? ?????????? ? ??? ??? ??? ?**?

**????? ???? ?? ??? ????? ?? ??????? ???? ??? ????? ???? ????** N

**??????????? ??????? ????? ???? ??? ????**

**??? ?????? ???? ???? ???? ??? ????? ???? ???? PsJon**

**?? ?????? ?????? ?????????????? ???? ??? ????? ?? ?????**

# **?????? ???? ??? ?? ??**

44. Y dijo el faraón a José: «Yo soy el faraón, *el rey, y tú eres el alkafta* y sin *tu palabra* nadie levantará su mano *para ceñir su arma* ni su pie *para montar un caballo* en todo el país de Egipto.»

> **? ?????? ???????????? ???? ???? ? ????? ??????????? ? ? sy<sup>p</sup> ?????????????? ????? ????????? ?? ???**

**? ????? ??? ????? ? ????????? ???? ? ? ? ??? ? ? ? ???? ????????? ? ??? ? ????? O ?? ???? ?? ??? ? ???? ??? ??? ??? ? ????? ?????? ???????? ? ??? ? ? ??? ???? ??? ?? ?** ? **???? ?? ??? ???? ??? ??????????? ???? ????? '? ? ???? ????** N **??????????? ??????? ???? ????? ??? ???? ??? ?? ???? ???**

**??? ???? ????? ?????????? ????????? ???? ???? PsJon**

**????? ??? ?? ???? ???? ?????????? ???? ?????? ???? ??**

# **?????? ???? ?? ???? ???????? ??????**

45. Y el faraón llamó el nombre de José *«Hombre que revela lo oculto»* y le dio *en matrimonio* a Asenat –*que Diná había parido para Siquem y a la que había criado la mujer de* Putifar, *señor de Tanis*–. Y José salió como *gobernador* sobre todo el país de Egipto.

> **? ?????? ? ? ??????? ??????????????? ? ? ???? ???? ??? sy<sup>p</sup> ??? ? ?????? ??? ????? ? ??????????????? ????? ? ????????**

#### **?????????????? ????????????????**

# **? ? ????????? ? ??? ?? ??? ? ???? ? ??? ??? ?????????? ? ??? ??? ? ??????? O**

**? ?? ???? ? ? ??? ? ? ??? ?? ? ? ? ? ??? ? ? ???? ? ??? ??? ? ??**?

**?????? ???? ???? ??? ?? ?? ???? ? ?????????? ?????** N

**?'????????? ??????? ???? ?????? ???? ????**

**?????? ???? ???? ??? ?? ?? ? ?????????? ????? PsJon**

### **?????? ???? ??? ????? ?? ???? ???? ???? ???? ????**

46. Tenía José treinta años cuando se presentó delante del faraón, rey de Egipto. Y salió José de junto al faraón y pasó *como señor y gobernador* por todo el país de Egipto.

> **? ??????????????????????????? ????????????????? sy<sup>p</sup> ?????????????? ????????????????????????????????? ?????? ? ? ????? ?????? ?????? ? ??? ? ??????? ? ? ??? ? ???? ???????? ?????? O**

**?????????????????? ? ???????????? ?????** N

### **???? ??????????????? <'>? ?????????? ?????? PsJon**

### **??????? ?? ???????? ? ???? ? ??**

47. Y la tierra *produjo tanto* durante los siete años de abundancia *que cada espiga* dio *dos* puñados *llenos*, *hasta que se llenaron todos los graneros*.

### **? ???????????????? ?????????????? ? ? sy<sup>p</sup>**

**? ????? ? ????? ? ??? ? ?? ??? ? ???? ? ????? ???????? ? ????? ??? ??? ??? ? ???????? O ? ?? ???????? ? ??? ? ? ?? ? ? ? ? ????? ? ???? ? ????? ??? ?????? ? ??? ????** ?

**???? ? ?? '?????????? ??????? ???? ??????????? ?? ????** N

# **???????? ?? ??????? ??????? ????? ??????????**

# **?????? ????? ????? ???? ? ????? ????? ?? ?? ???? PsJon**

### **???? ??? ????????? ???? ????????? ????????? ?????? ????**

48. Y reunió todo *el grano* de los siete años *de abundancia* que hubo en la tierra de Egipto y puso *el grano* en las ciudades: *Reunió* en el interior de ésta *el grano* del campo que estaba alrededor de una ciudad.

# **? ? ?? ??????????? ??? ????????????????? ?????? ? sy<sup>p</sup> ? ?????? ???????????? ??????? ?????? ? ????????? ??**

#### 7. ? ? ? ? ? ? ? ? ? ? ? ? ? ? ? ?

1 mmm 11111 #1 ?

 $\mu$ ן מְמִי יִמְיֹּ מְמִי מְמִי מְמִי מְמִי מְמִימְמִימִי מִימְמִימִי |

ננש עננ ננענ ענטטטט

(falta en el manuscrito) PsJon 

יו יוי יוי מיו ויו מיני ויווח ו

 $\overline{\mathcal{L}}$ ו אַמְמָמִךְ הַמְּלִךְ מִמְלִירְנִהְמִלְמִלְהָ מֵל לְלֵךְ מִלְמִלְ לְלִלְ

ממך מך ממך ככך כמודור ברמכככב

be *hiji dike bili ketiki ketiki ilik* ketiki ilikul beraman berak ketiki berak berak berak di diketan dan bera

ממור מו מור רבר מור רמוים לכל מור

50. Y antes de que llegase el año de hambre, le nacieron a José dos hijos, que le parió Asenat, la que había crecido en la casa de Putifar, señor de Tanis.

> $\begin{smallmatrix} \texttt{m} & \texttt{m} & \texttt{$ ? ? ? ? ? ? ? ? ? ? ? ? ? ???

 $\eta$  יִרְיַתְּ רִיתְּךְ מִי יִרְיִךְ יִרְיִרְיִרְיָךְ מִירְיָךָ מִי מִיתְּמִדְ מֵי יִרְיִרְיִרְיָךְ מְדָ

יִי יִמְיִמְיִמְיִי וְיָיִ יִי מִי יִי

51. Y llamó José el nombre del primogénito Manasés, *pues dijo*: «Porque el Señor me ha hecho olvidar toda mi fatiga y toda la casa de mi padre.» 

 $\eta$  אַ יְהֵ יְרִי הַמְחָמְ יְרִי הֵירִי הַמְר יִרְיִי הֵיתֵּ יִרְרִיךְ הַמְה

# PsJon ???? מֵ*י מֵי רְחָחָרְי רְרִיךְ מְרִירִי חְחָרְיִרְי מְרִירִי מְרְחָתָ רְרִירִי חְחִרִי*

# <u>ווווור וביר ובירוב וור בכב בכב וב ובוווובר ב</u>

52. Y llamó el nombre del segundo Efraím, porque dijo: «El Señor me ha hecho poderoso en el país de mi aflicción, y así hará poderosa a la casa de mi padre, aquí en sus aflicciones.»

# 

53. Y terminaron los siete años de abundancia que hubo en la tierra de Egipto,

11111 = 111 = = 11 11111 1111 1 = 111 = 11 = 1111 1111 1111 1111 0 

# $\eta$ וַ מְיֹ $\eta$  מִי הַיֹּמְלִי הַיֹּלְלְיִהְלִי הַיֹּלְי הַיֹּמָל מְמִי הַיֹּלְי הַיְלִי הַיְלִי הַיִּלְי

# וֹיִיִי יִיִיִי יִיְיִיְיִי ְיְיִיְיִיִיִי

# 

ַ תִּיְיִי יִיִי יִיְיִיוֹן יִיְיֹיִי יִיְיֹוֹן יִיְחָיְהָ תֵּי יִיְיִי

54. y empezaron a venir los siete años de hambre, tal como había dicho José. Y hubo hambre en toda la tierra, pero en todo el país de Egipto había pan.

> <u>ווין ויווין ויווין בווויון ויווין ויוויון ויווין ויווין ויווין ויווין ויוו</u>  $\mu$  מִמְמִי ַיִּךְ מִימְמִעְמְמִמְמָךְ יִרְיִךְ יִרְיִךְ יִרְיִרְיָ מְמִימְמִךְ יִרְיִרְ

ינה ניני ניני נייני לייני לייני מיי לי לי לייני לייני לייני לייני PsJon מְמִמְיָכִי יְכְיִי מְמְמִי יְכִי יְרֵי יְכִי יִכְי יִכְיְרָ מְמִי יִכְי יִירְיִ יִיְיִין יִחְיָךְ יִיְרִיךְ יִיְרָיִךְ יִיְרְיִיְרְיִיְרְיִרְחָחְחָיךָ ۚ הְדָ יְחֵדְ ذذذذذ ننئذ للذذذذذ

55. Y tuvo hambre todo el país de Egipto *porque la semilla no producía trigo*. Y el pueblo clamó *por* pan *delante* del faraón. Y dijo el faraón a todos los egipcios: «Id a José, haced lo que os diga.»

**???????????? ???? ???????? ?????????????? ????????? sy<sup>p</sup>**

#### **???? ??????????? ???????????????????? ??? ??????**

#### **??????????????? ? ??????**

#### **????? ???? ????? ??? ??? ? ? ????? ???? ? ? ? ? ??? ??? ??? ??? ?????? ???? ?????? O**

**? ?? ???? ? ? ??? ? ? ? ??? ???? ??? ? ????? ?? ? ????? ????? ? ?????????** ?

**?????? ??????????????? ?????? ???? ???? ????? ?? ??? ?????** N

**???????????? ???? ????**

**?????? ?? ?? ???? ???? ???? ?????? ?? ??? ????? PsJon**

### **?????? ????? ???? ???? ??????????????????????**

56. Y hubo hambre por toda la superficie de la tierra. Y José abrió todos *los graneros* en los que había grano y *vendió a los egipcios*. Y arreció el hambre en tierra de Egipto.

# **? ???? ???? ????????? ? ???? ?????? ????? ???? ???? sy<sup>p</sup> ?????????????????? ?????? ? ???? ???????**

**??? ??? ???? ? ??????? ??????? ???? ??? ???? ? ? ??????? ? ? ? ? ?????????? ?????? O**

**?? ? ? ??? ???? ???? ?**

**???? ??? ???? ???? ??????? ??????????? ??????? ????????** N

**????????**

#### **???? ???? ???????? ???????????? ??????? ???????? PsJon**

### **???? ??? ???? ????**

57. Y todos *los habitantes* de la tierra fueron a Egipto para comprar *grano* a José porque era fuerte el hambre en toda la tierra.

# **????????????? ??????? ? ??????? ????? ?? ? ?? ?? ??? sy<sup>p</sup> ?????????????? ????? ???**

#### *4. Características de la lengua aramea del TgPsJon Gn 41*

La siguiente tabla recoge los fenómenos más destacados relativos a la lengua del TgPsJon Gn 41 en comparación con la lengua aramea de los textos paralelos del TgO, del TgN y de peshitta. Sólo indicamos la

primera ocurrencia de los fenómenos lingüísticos destacados, que generalmente aparecen más de una vez en Gn 41.

Hay que tener en cuenta que TgPsJon Gn 41 presenta relativamente pocas paráfrasis en comparación con el conjunto de esta versión targúmica, por lo que las características lingüísticas que remarcamos se refieren fundamentalmente a la lengua de la traducción aramea del texto de la Torah, y no las paráfrasis agádicas del texto targúmico.

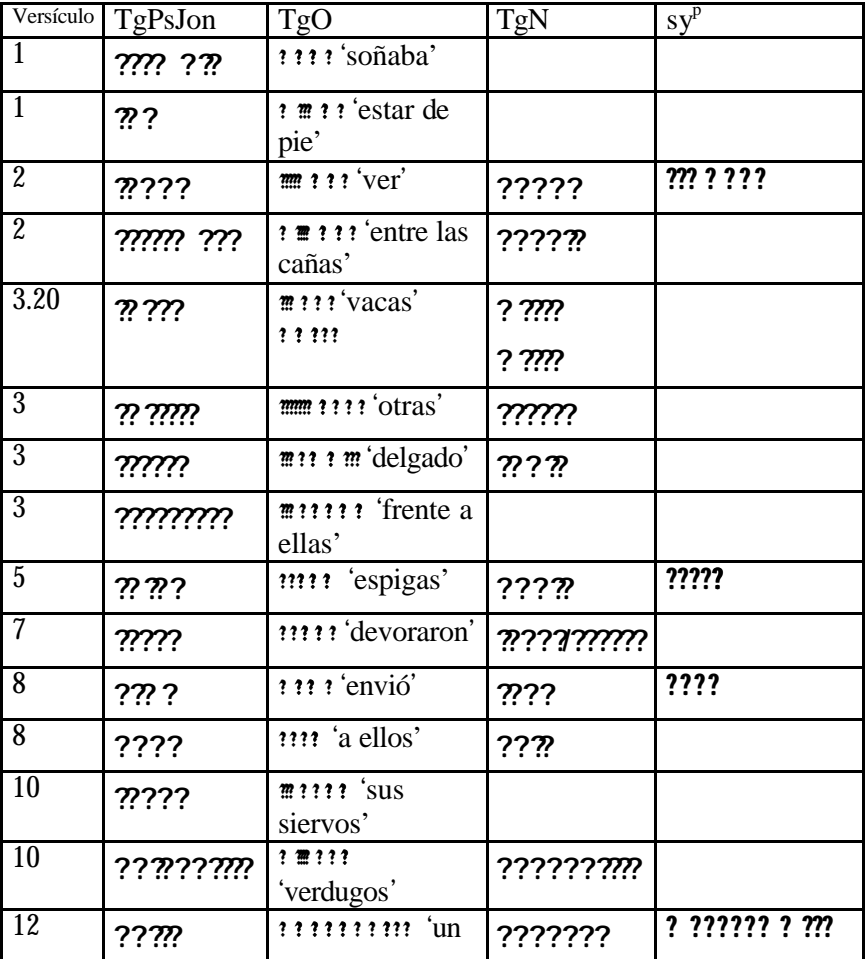

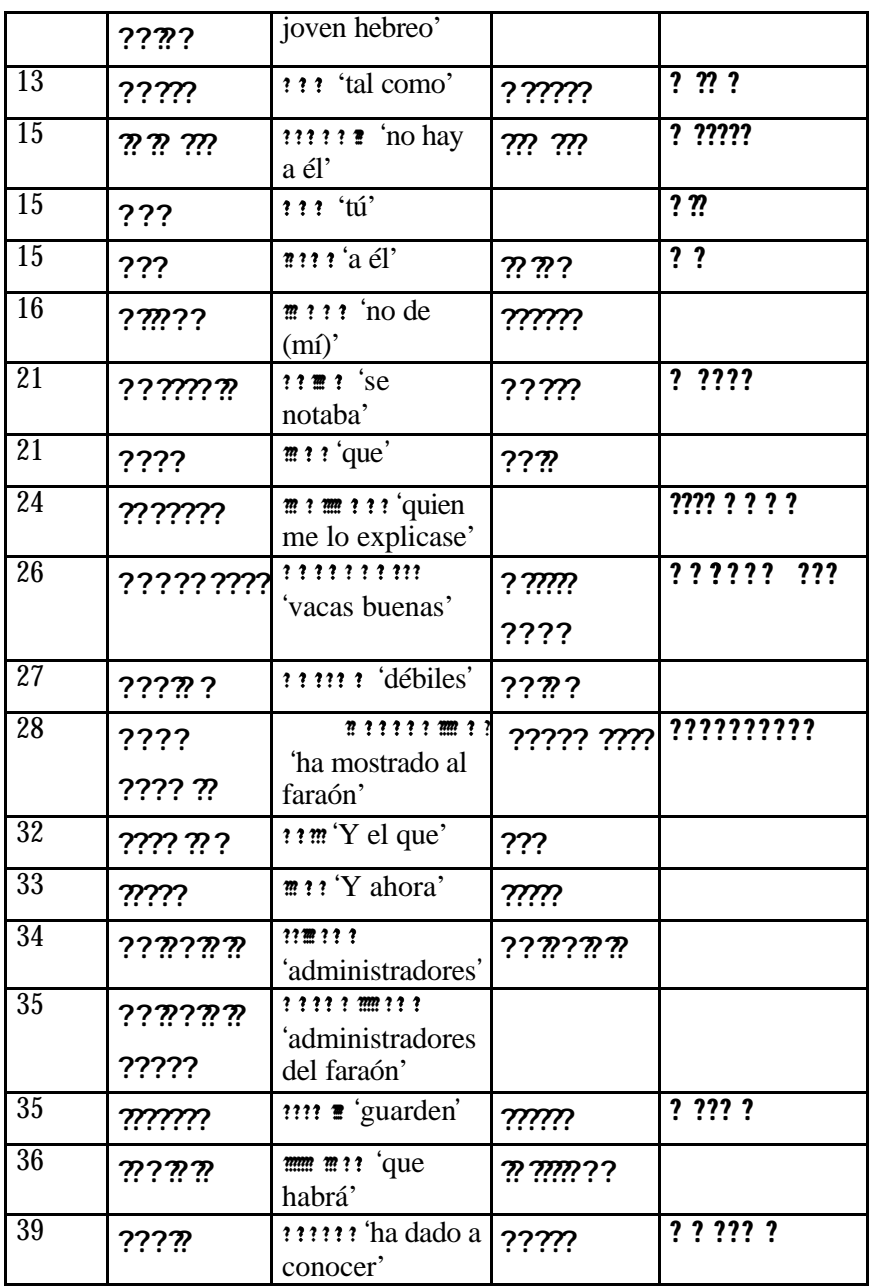

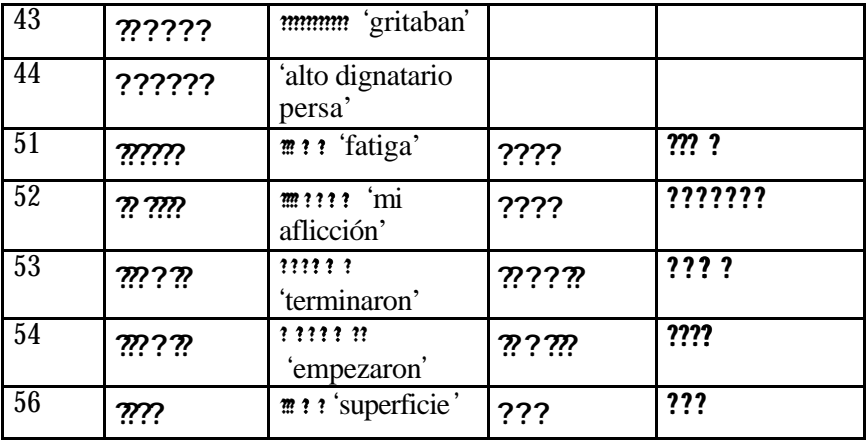

Clasificamos las características lingüísticas de la lengua aramea del TgPsJon Gn 41, que creemos que forman parte las tendencias lingüísticas particulares del dialecto arameo literario judío tardío en los apartados siguientes: 1. Grafía 2. Morfología 3. Sintaxis 4. Léxico.

# *1. Grafía*

1.1. El adjetivo **?????** ? 'otro' suele aparecer en el arameo del TgPsJon sin la **?** inicial: **???????** (v. 3).

1.2. La palabra **????** ? 'espiga' (x 11 en TgPsJon) tiene tendencia a aparecer con inicial**??** (x 7: en Gn 41 v. 5), a pesar de que algunas veces se escribe con inicial**??** (x 4: en Gn 41 v. 22).

1.3. El sufijo de tercera persona singular masculino para nombres en plural se escribe **???** y no **????** (v. 10).

1.4. La preformante de la conjugación *afel* se escribe **?** y no **?** (v. 39). *2. Morfología* 

2.1. Caída de la **? ?** (v. 1), que forma parte de la raíz verbal, en un participio.

2.2. Algunos nombres en estado determinado plural femenino presentan la extraña terminación **???** (v. 2:**??????** ), en contraste con lo que podríamos calificar de forma híbrida (v. 26: **??????????** ), que presenta la **??????** característica del estado determinado plural femenino y la **???** característica del estado absoluto.

2.3. El sufijo **? ????** de tercera persona masculino plural añadido a una preposición (v. 8) y la sorprendente forma **? ????** como sufijo femenino de tercera persona (v. 3).

2.4. La terminación **???** para la tercera persona del plural masculino (v. 7 y 53) y femenino (v. 54) del perfecto verbal.

2.5. La forma **???** para el pronombre personal masculino de segunda persona (v. 15).

2.6. La conjugación *ištafal* de un verbo cuadrilítero (v. 21: **????????** de **????** ).

2.7. Formas del imperfecto del verbo **???** con la **??** conservada (v. 35).

2.8. Imperfecto de tercera persona femenino plural con la preformante **??** , formada seguramente por analogía con la segunda persona del femenino plural (v. 36).

2.9. La palabra **? ???** (x 216 en todo el TgPsJon) con la **??** conservada. *3. Sintaxis* 

3.1. Indicación de una acción continuada con la perífrasis **???** + participio (v. 1).

3.2. Uso de la partícula **? ?** con el valor de **??** (v. 15 y 28).

3.3. Uso de la preposición **??** con el valor de **? ?** (v. 15).

*4. Léxico*

4.1. Preferencia por el verbo **???** 'ver'(x 502 en todo el TgPsJon) sobre **???**  $(x 58) (v.2)$ .

4.2. Uso de **????** 'caña' (x 4) (v. 2) cuando la tradición del TgO usa **????** .

4.3. Uso del adjetivo **?? ?** (x 3)'delgado' (v. 3) cuando TgO utiliza **? ?? ?** .

4.4. Preferencia por el verbo **???** 'enviar'(x 84) sobre **???** (x 45) (v.8).

4.5. Uso del préstamo grecolatino **????????** 'verdugo' (v. 10) (griego spe?????t?? ; latín *speculator*) sobre la forma semítica **?????** del TgO.

4.6. Preferencia por el sustantivo **???** 'joven'(x 62) sobre **? ????** (x 29) (v.12).

4.7. Uso de la partícula **?????** 'tal como' (v. 13) cuando TgO utiliza **???** .

4.8. Uso de la expresión **?????** 'excepto, sin' (v. 16) cuando TgO utiliza **?????**.

4.9.Preferencia por la partícula **? ????** 'que' (x 996) sobre **?? ?** (x 11)(v. 21). 4.10. Uso preferente del verbo **???** 'repetir, enseñar'(x 66) sobre **???** (x 43) (v. 24).

4.11. Uso del adjetivo **? ???** (x 1)'débil' (v. 27) cuando TgO utiliza **????**.

MEAH, sección Hebreo 52 (2003), 25-60

58

4.12. Preferencia por la partícula **?????**'porque'(x 133) sobre **? ??** usada por el TgO (v. 32).

4.13.Uso del préstamo de origen griego **?????????** 'administradores' (v. 34) (griego: ?p?t??p??) sobre la forma semítica **????????** del TgO. El complemento del nombre de este sustantivo se construye con la partícula **??** (v. 35) y no con una estructura de estado constructo, tal como aparece en el texto paralelo del TgO.

4.15. Uso del verbo poco frecuente **???** 'gritar' (x 2), de origen griego (?a???) (v. 43) cuando TgO utiliza **???** (x 14 en TgPsJon).

4.16.Uso del préstamo de origen persa **??????** 'alto dignatario'(x1)(v. 44).

4.17. Preferencia por la palabra **???** 'trabajo, fatiga' (x 14<sup>3</sup>) (v. 51) sobre el sustantivo **???** (x 1) de la tradición del TgO.

4.18.Uso del sustantivo **?????** (**????** x 21)'aflicción' (v. 52) cuando la tradición del TgO utiliza **?????** .

El conjunto de tendencias que hemos detectado en TgPsJon de Gn 41 contribuyen a perfilar las características que definen el bloque dialectal que Stephen A. Kaufman y Edward M. Cook han identificado y etiquetado con la sigla de «arameo literario judío tardío». Queda todavía un camino muy largo por hacer para describir de modo minucioso la lengua del TgPsJon, TgSl, Tg Job y Tg1-2Cr, pero el conjunto de tendencias y características identificadas hasta el momento creo que permiten justificar, sin ningún tipo de duda, que nos encontramos con un tipo de arameo tardío y de carácter formal–literario, que parte de la lengua de la tradición de O-Jon, pero que la modifica de muchos aspectos dentro de un modelo bastante homogéneo y consistente.

# BIBLIOGRAFÍA

COOK, EDWARD M (1994) «A New Perspective on the Language of Onqelos and Jonathan», en D. R. G. BEATTIE & M. J. MCNAMARA (eds.), *The Aramaic Bible. Targums in their Historical Context*, Sheffield, 142-156.

 $\ddot{\phantom{a}}$ 

<sup>3.</sup> Las concordancias del TgPsJon (Clarke, 1984) de modo extraño tratan la palabra **???** dentro de la entrada**????** (x 14).

- «The Psalms Targum: Introduction to a New Translation, with Sample Texts», en PAUL V. M. FLESHER (ed.), *Targum and Scripture. Studies in Aramaic Translations and Interpretation in Memory of Ernest G. Clarke*, Leiden – Boston 2002, 185-201.

DÍEZ MACHO, A. (1963) «Targum», en *Enciclopedia de la Biblia* , 6, 868- 869

KAUFMAN, S.A. (1992) «Languages (Aramaic)», en *The Anchor Bible Dictionary*, IV, 173-178.

- (1993) «Targum Pseudo-Jonathan and Late Jewish Literary Aramaic», leído en el Institute for Advanced Studies, Hebrew University of Jerusalem, 1985 y publicado en M. BAR-ASHER et al. (eds.), *Moshe Goshen-Gottstein – In Memoriam*, Ramat Gan .

- (1994) «Dating the Language of the Palestinian Targums and their Use in the Study of First Century C.E. Texts», en D. R. G. BEATTIE & M. J. MCNAMARA (eds.), *The Aramaic Bible. Targums in their Historical Context*, Sheffield.

NEUBAER, A. (1878) *The Book of Tobit: A Chaldee Text from a Unique Ms. in the Bodleian Library*, Oxford.